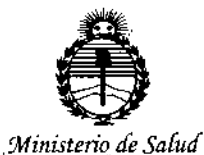

Secretaría de Políticas, Regulación e Institutos ANMAT

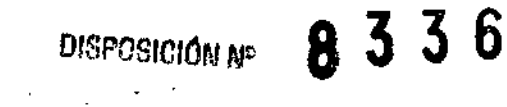

**BUENOS AIRES,** 11 DIT 2014

VISTO el Expediente Nº 1-47-9945-13-0 del Registro de esta Administración Nacional de Medicamentos, Alimentos y Tecnología Médica  $\mathbf{I}$ (ANMAT), y

#### CONSIDERANDO:

Que por las presentes actuaciones MEDITEA ELECTROMEDICA S.R.L. solicita se autorice la inscripción en el Registro Productores y Productos de Tecnología Médica (RPPTM) de esta Administración Nacional, de un nuevo producto médico.

Que las actividades de elaboración y comercialización de productos médicos se encuentran contempladas por la Ley 16463, el Decreto 9763/64, y MERCOSUR/GMC/RES. Nº 40/00, incorporada al ordenamiento jurídico nacional por Disposición ANMAT Nº 2318/02 (TO 2004), y normas complementarias.

Que consta la evaluación técnica producida por la Dirección Nacional de Productos Médicos, en la que informa que el producto estudiado reúne los requisitos técnicos que contempla la norma legal vigente, y que los establecimientos declarados demuestran aptitud para la elaboración y el control de calidad del producto cuya inscripción en el Registro se solicita.

Que corresponde autorizar la inscripción en el RPPTM del producto médico objeto de la solicitud.

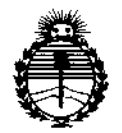

*;Ministerio de So{uá Secretaría de (['ofíticas¡ rJ?sglÚación e Instituws f/!N'M;<cr*

DISPOSICIÓN N'

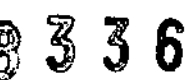

**Que se actúa en virtud de las facultades conferidas por los Decretos** N° 1490/92 Y 1886/14.

**Por ello;**

# EL ADMINISTRADOR NACIONAL DE LA ADMINISTRACIÓN NACIONAL DE MEDICAMENTOS, ALIMENTOS Y TECNOLOGÍA MÉDICA

#### DISPONE:

**ARTÍCULO 10.- Autorizase la inscripción en el Registro Nacional de Productores y Productos de Tecnología Médica (RPPTM) de la Administración Nacional de Medicamentos, Alimentos y Tecnología Médica (ANMAT) del producto médico marca MEDITEA, nombre descriptivo Estimuladores, Mecánicos y nombre técnico Equipo de Ondas de Choque Radiales, de acuerdo con lo solicitado por MEDlTEA. ELECTROMEDICA S.R.L., con los Datos Identificatorios Característicos que figuran como Anexo en el Certificado de Autorización e Inscripción en el RPPTM, de la presente Disposición y que forma parte integrante de la misma.**

**ARTÍCULO 2°,- Autorízanse los textos de los proyectos de rótulo/s y de instrucciones de uso que obran a fojas 69 y 70 a 86 respectivamente.**

**ARTÍCULO 30.- En los rótulos e instrucciones de uso autorizados deberá figurar la leyenda: Autorizado por la ANMAT PM-l090-43, con exclusión de toda otra leyenda no contemplada en la normativa vigente.**

**ARTÍCULO 4°,- La vigencia del Certificado de Autorización mencionado en el Artículo 10 será por cinco (5) años, a partir de la fecha impresa en el mismo.**

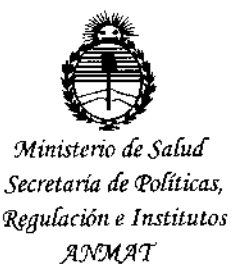

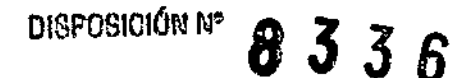

ARTÍCULO 5º .- Regístrese. Inscríbase en el Registro Nacional de Productores y Productos de Tecnología Médica al nuevo producto. Por la Mesa de Entradas de la Dirección Nacional de Productos Médicos, notifíquese al interesado, haciéndole entrega de copia autenticada de la presente Disposición, conjuntamente con su Anexo, rótulos e instrucciones de uso autorizados. Gírese a la Dirección de Gestión de Información Técnica a los fines de confeccionar el legajo correspondiente. Cumplido, archívese.

Expediente Nº 1-47-9945-13-0

DISPOSICIÓN Nº

ra

ing. ROGELIO LOPEZ Administrador Nacional A,N.M.A.T.

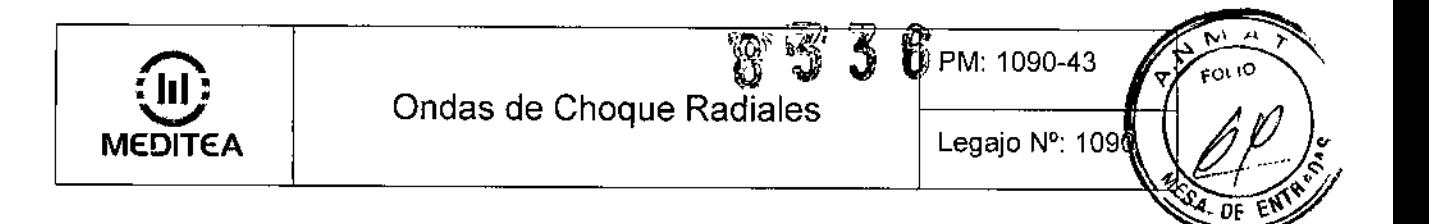

# **RÓTULO**

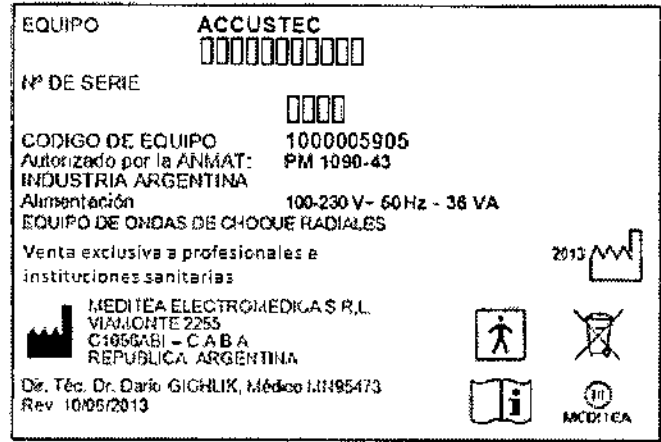

Figura 1: Modelo de Rótulo

MEDITEA EMÉRIEURA S.R.L

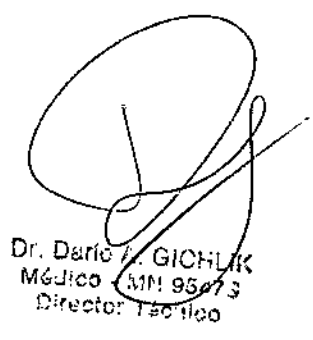

Ì

 $\mathbf{1}$ 

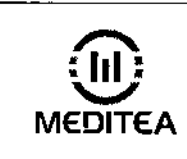

Ondas de Choque Radiales

**D** 90-43

Legajo Nº: 1090

 $FQL1Q$ 

n.

Χ

# INSTRUCCIONES DE USO

#### 31 **Indicaciones del Rótulo**

Razón Social y Dirección (Rótulo del Fabricante):

Fabricante: Meditea Electromédica S.R.L. Dirección: Viamonte 2255  $C1056ABI - C A.B.A$ República Argentina Tel.: (54) (11) 4953-6114/4951-9079

Identificación del Producto:

Producto: Equipo de Ondas de Choque Radiales Marca' Meditea Modelo: Accustec® Código: 5905

Condiciones de Almacenamiento, Conservación *ylo* Manipulación del producto:

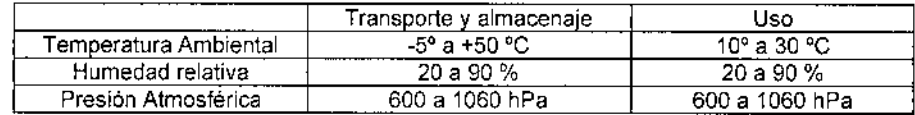

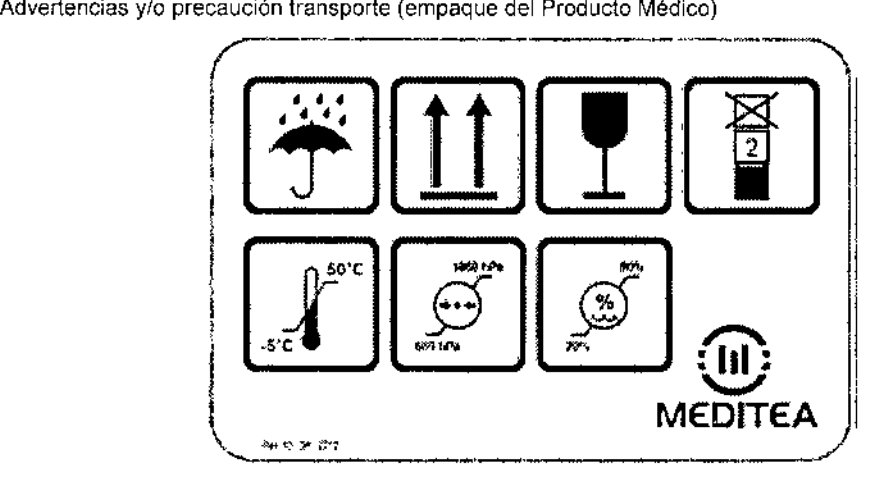

Responsable Técnico de Meditea Electromédica S.R L. legalmente habilitado: Dr, Darío Glchlik, Médico MN 95473.

Número de Registro del Producto Médico: "Autorizado por la ANMAT PM-1090-43"

MEDITEA ELECTROMEDICA S.R.L. DARIO CICHLIK

ty. Dario A. G/O<br>Médico - Margo<br>Cirecto - Margos Lii: *<u><i>BIRecto***</u>** ٠. K.,

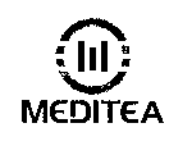

## Ondas de Choque Radiales

Legajo N°: 1090 PM: 1090-43

FOLIO

 $\overline{\theta}$ FN

#### 3.2 Prestaciones atribuidas por el fabricante y efectos secundarios no deseados

El Accustec@ es un equipo utilizado para la aplicación de Ondas de Choque Radiales, destinado al tratamiento de trastornos de la piel, de los músculos y de las articulaciones.

El principio de funcionamiento del Accustec<sup>®</sup> se basa en la aplicación de un frente de onda acústico de alta densidad de energía extracorpórea, que produce un cambio rápido de impedancia en la interface de los tejidos (piel, células grasas, músculos, etc). Los efectos biomecánicos producen un aumento transitorio en la permeabilidad de la membrana celular lo que conduce a una mejora en el intercambio de sustancias entre células. De esta manera el estímulo mecánico se convierte en actividad química, a través de la vasodilatación y la neo-vascularización, produciendo hiperemia en todas las capas de tejido, incluyendo el tejido conectivo y estimulando la formación de colágeno.

El Accustec® se encuentra indicado para el uso médico en:

- El dolor asociado con el sistema musculo-esquelético
- Contracturas
- Regeneración celular
- Fracturas no consolidadas (pseudoartrosis)
- Tendinitis
- Calcificaciones en tendones
- Epicondilitis
- Esguinces
- Fascitis plantar
- Aquilodinia
- Slndrome de estrés tibial medio
- Tendinopatia rotuliana
- Slndrome doloroso del trocánter mayor

#### Efectos secundarios no deseados

- Eritema: luego del tratamiento, la piel puede presentar enrojecimiento por eí aumento de irrigación sanguínea en la zona. El erítema desaparece en pocas horas.
- Hematomas' En algunos tejidos con fragilidad capilar pueden aparecer hematomas, que remiten en 5 o 14 días,

#### 3,3 Combinación del Producto Médico con otros productos

*No Corresponde* (el Producto Médico no se combina con otros productos para cumplir con su finalidad prevista).

3.4 Instalación, mantenimíento y calibración del Producto

DARIO GICHLI

Dr. Darlo G. Сылк Médic. 95475 وذارا

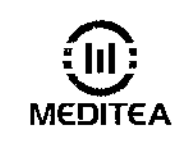

### Ondas de Choque Radiales :

M: 1090-43

Legajo N°; 1090

**FOL10** 

ŌF

Para evitar el riesgo de choque eléctrico, este equipo sólo se debe conectar a una red de alimentación con tierra de protección, • El Pedestal Grande debe estar colocado en un ambiente fresco y ventilado con temperatura inferiores a los 30 °C. • No lapar las rejillas de ventilación del Pedestal Grande. Para asegurar el flujo de aire separarlo 30 cm de la pared

#### Alimentación eléctrica del equipo Accustec@con Pedestal Rodante

El equipo Accustec@ con Pedestal Rodante está preparado para ser alimentado con una tensión nominal de 220 V~ alterna senoidal monofásica, con una tolerancia de ±10%. La frecuencia nominal de la red deberá ser de 50 Hz,

Asegúrese que la instalación eléctrica a la cual el equipo vaya a ser conectado cuente necesariamente con una puesta a tierra adecuada. Si esto no fuera asi, se recomienda dar parte a un electricista matriculado para realizar la instalación de la puesta a tierra antes mencionada. Recomendamos no dejar de lado este aspecto puesto que la presencia de una puesta a tierra en la instalación contribuye a una operación segura del equipo.

Notar también que el cable de alimentación del equipo posee en uno de sus extremos una etiqueta que indica que, al tratarse de un Equipo Clase 1, no se debe eliminar la espiga de tierra de la ficha de alimentación colocando por ejemplo un adaptador de 3 a 2 espigas

El consumo de potencia méximo realizado por el Accustec@con Pedestal Rodante es de 1517 VA

#### Alimentación eléctrica del equipo ACCUSTEC@sin Pedestal Rodante

El equipo Accustec@ sin Pedestal Rodante está preparado para ser alimentado directamente con una tensión nominal de 100 a 230 V~ alterna senoidal monofásica. La frecuencia nominal de la red deberá ser de 50 Hz.

Asegúrese que la instalación eléctrica a la cual el equipo vaya a ser conectado cuente necesariamente con una puesta a tierra adecuada. SI esto no fuera asi, se recomienda dar parte a un electricista matriculado para realizar la instalación de la puesta a tierra antes mencionada. Recomendamos no dejar de lado este aspecto puesto que la presencia de una puesta a tierra en la instalación contribuye a una operación segura del equipo.

Notar también que el cable de alimentación del equipo posee en uno de sus extremos una etiqueta que indica que, al tratarse de un Equipo Clase 1, no se debe eliminar la espiga de tierra de la ficha de alimentación colocando por ejemplo un adaptador de 3 a 2 espigas.

El consumo de potencia máximo realizado por el Accustec@sin Pedestal Rodante es de 36 VA.

#### Alimentación neumática del equipo ACCUSTEC@

El equipo Accustec<sup>®</sup> está preparado para ser alimentado con una alimentación neumática de 6 bar de Presión y *230* litros por minuto de caudal.

#### Encendido del equipo Accustec@con Pedestal Rodante

Para proceder al encendido primero se debe conectar firmemente el cable de alimentación tipo interlock al conector presente en el panel trasero del equipo (1), luego conectar un extremo del cable de alimentación equipo a equipo en el Pedestal Rodante (2) y el otro extremo en el equipo Accustec@ (3). Para finalizar,

MEDITEN ELECTROMEDICA S.R.L. DARlO G'CHtl ~

4 Dr r  $\frac{1}{2}$  ario A.  $\frac{1}{2}$ i $C$ /y  $\frac{1}{2}$ ico -  $\frac{1}{2}$ o.

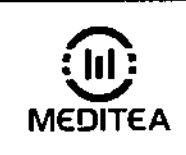

Legajo N°: 109

ton

8

conectar la ficha de tres espigas planas del cable de alimentación tipo interlock al tomacorriente de la instalación elédrica (4). Véanse las siguientes figuras, en su orden correspondiente:

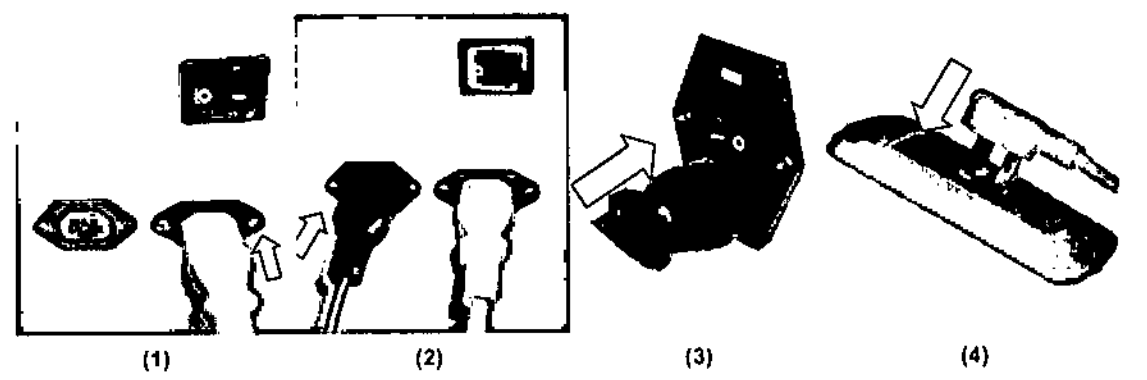

Para encender el equipo se debe presionar sobre la marca I de la tecla ubicada en el panel trasero del Pedestal Rodante y luego se debe presionar sobre la marca I de la tecla ubicada en el panel trasero del ACCUSTEC®.

#### Encendido del equipo Accustec® sin Pedestal Rodante

Para proceder al encendido primero se debe conectar firmemente el cable de alimentación tipo interlock al conector presente en el panel trasero del equipo. y luego, conedar la ficha de tres espigas planas al tomacorrienle de la instalación eléctrica. Véanse las siguientes figuras:

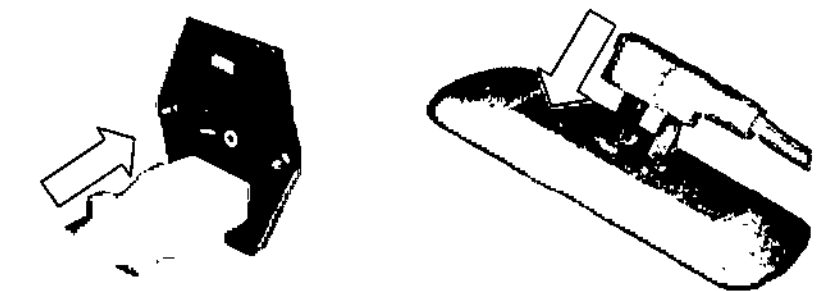

Para encender el equipo se debe presionar sobre la marca I de la tecla ubicada en el panel trasero del Accustec<sup>®</sup>

Conexión de partes y detalles de las partes del equipo

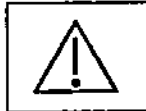

• Presi6n Maxima 6 bar.

- Verificar que no haya pérdida de presi6n por las conexiones realizadas.
- La conexión de las partes debe realizarse con el equipo apagado.

IEÚICA S.R.L MEDITEA E RYO GICHLIK D/ **OBÉRADO** 

ිr. Deng **GIONUR** MeJico - MIN 95473 D'r Ctor Tácafco

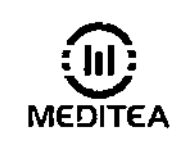

RM: 1090-43

### Conexión del Pedestal Rodante

En su parte posterior, el Pedestal Rodante está provisto de la salida neumática donde se conectará la manguera que une el pedestal con el ACCUSTECQi). La conexión de la parte es sumamente sencilla, para esto deberá ejercerse presión hacia el conector y luego se debe verificar que se encuentra fijo, Ver siguiente sección.

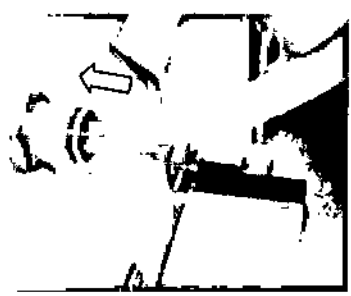

### Conexión del ACCUSTEC®

En su parte posterior, el ACCUSTEC® está provisto de la entrada neumática donde se conectará la manguera proveniente de la unidad de aire comprimido. La conexión de la parte es sumamente sencilla, para esto deberá ejercerse presión hacia el conector y luego se debe verificar que se encuentra fijo.

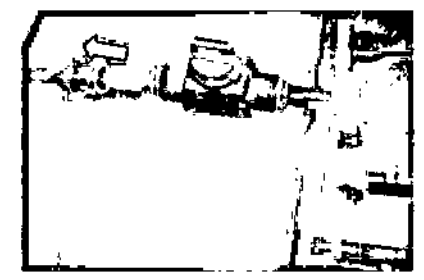

En su parte frontal, el ACCUSTEC® está previsto de la salida donde se conectará el conjunto de manguerafcable, y en cuyo extremo se encontrará el aplicador.

La conexión de la parte es sumamente sencilla, para esto deberá ejercerse presión hacia el conector y ruego se debe verificar que se encuentra fijo, Por otro lado, debe colocarse el conector de comunicación como indica la figura y luego girar las perillas para fijar el conector.

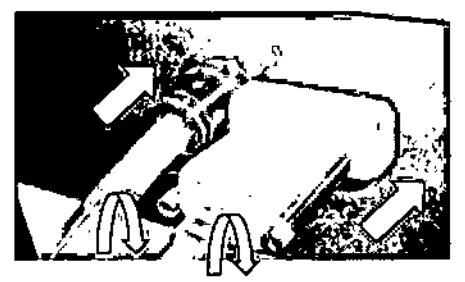

El conector de la manguera posee una traba de seguridad que se acciona al conectarlo, Para retirar la manguera se debe presionar la traba en forma de anillo hacia adentro.

3 IL IK

 $D: D$ urio Medico AIN 95473 Director 120 ʻilca

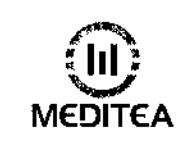

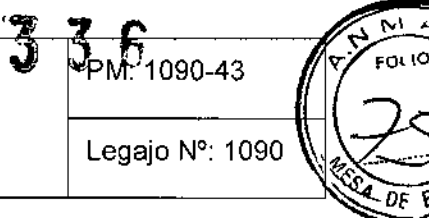

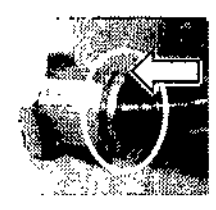

#### Comandos y elementos del equipo

El Accustec@ cuenta con un display LeD y una interfaz amigable para el usuario, lo que le otorga gran facilidad de manejo Cuenta con un apllcador ergonómico, para mayor confort del operador, que permite realizar las terapias en forma correcta.

El software del Accustec@ permite personalizar el tratamiento de acuerdo a cada necesidad configurando la cantidad de choques, la frecuencia y regulando la presión de salida.

La siguiente imagen presenta el panel de control del equipo, donde se ubican las leclas de operación:

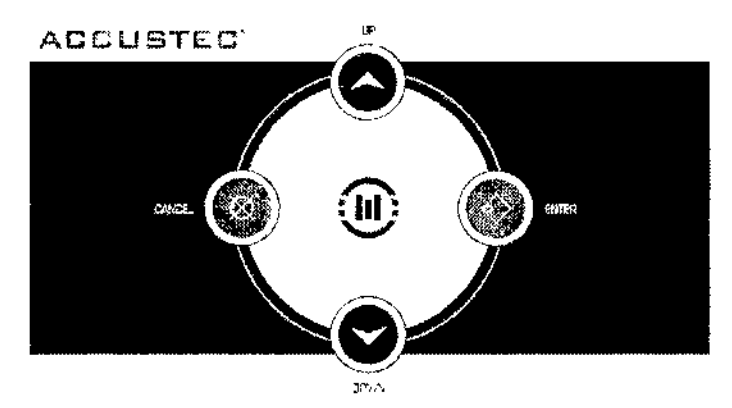

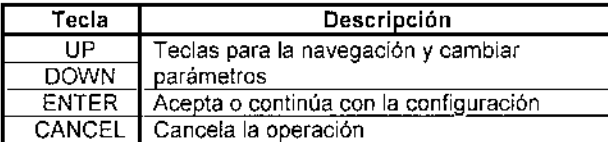

El Accustec@cuenta con un regulador de presión facilitando la regulación según lo deseado. El valor fijado se muestra en pantalla

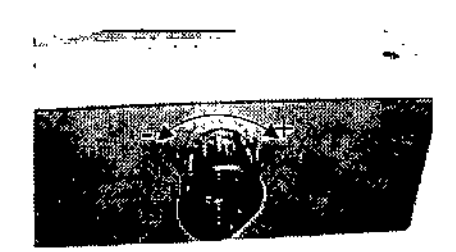

El regulador de presión posee una traba para que falsos movimientos no varíen la presión deseada.

EA ELECTROMEDICA S.R.L.<br>DARIO GIOHLIK<br>APODERADO MEDITEAR PODERA

с. edito برؤو المجمل  $22r$ it e

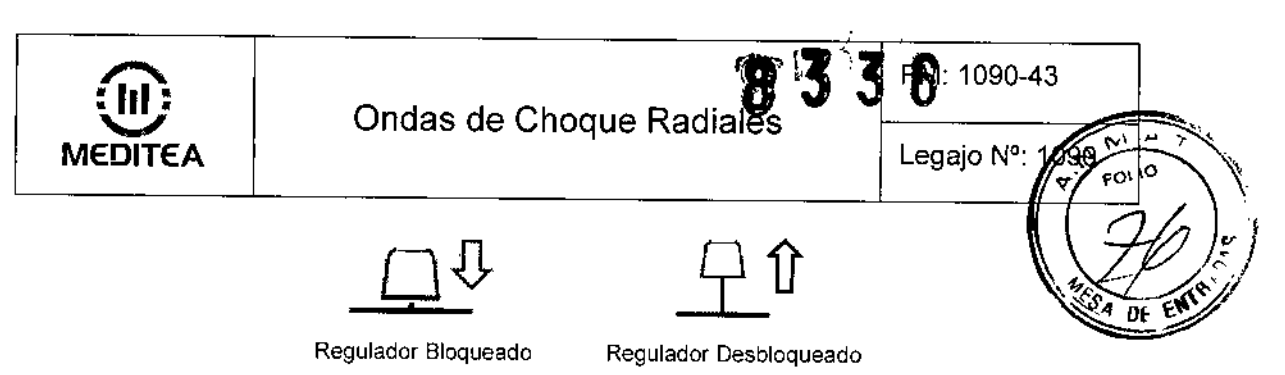

En el aplicador del ACCUSTEC® se encuentra el pulsador de habilitación de salida. Cuando se pulsa, el aplicador realiza la cantidad de impactos preslablecidos. Para detener temporalmente los impactos debe pulsar nuevamente.

El pulsador funciona en modo automático, siendo necesario solo presionarlo una vez para que realice la acción (ON u OFF) no siendo necesario mantenerlo pulsado.

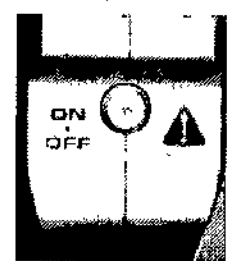

#### Operación del equipo

#### Aplicación exclusivamente con gel de acople

Se debe interponer un gel de acople entre el cabezal aplicador y la piel. El gel debe lener alla viscosidad, pH neutro y acción hipoalergénica, Se deben verificar las características del producto a utilizar en los datos suministrados por su fabricante. Si observa alguna reacción desfavorable se deberá suspender su uso; y en caso de persistir, consultar a su médico, Sí durante la sesión el gel es absorbido por la piel, deberá reponérselo cuantas veces sea necesario hasta concluir la sesión

#### Modo de aplicación

El cabezal aplicador debe ser apoyado sobre la piel con presión moderada, y deberá ser colocado sobre la zona bajo tratamiento.

El aplicador debe sujetarse con ambas manos, para realizar una mayor presíón sobre la zona a tratar, Con la mano hábil apoyada sobre la parte posterior para direccionar el aplicador y operar el pulsador, y con la otra mano debe sujetar el mango. Como muestra la imagen:

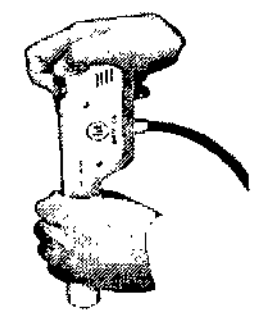

#### Indicaciones post aplicación

El tiempo mínimo de espera entre una sesión y otra debe ser entre 7 y 14 días.

MEDITEA ELECTROME DARIO SICHLIK

D. Dano ШĆ м. ۵s 47 Z 4e

8

i

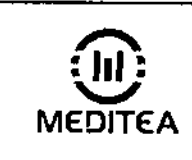

 $\widehat{\mathbf{C}}$ .<br>  $\widehat{\mathbf{C}}$ .<br>  $\widehat{\mathbf{C}}$ Ondas de Choque Radiàĭes

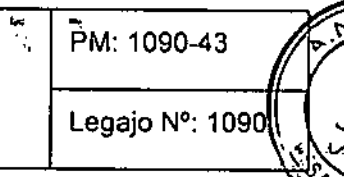

M FOL<sub>IO</sub>

FN

#### Pantalla de Inicio y Menú principal

#### InIcio de SesIón

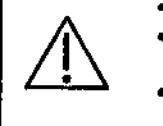

- Las variaciones de la presión durante la sesión no deben ser Interpretadas como falla. • No utilizar el aplicador al aire, sin colocarlo sobre el paciente. Pueden generarse
- temperaturas elevadas en la parte aplicable.
	- Es posible modificar el nivel de presión durante la sesión. Dicha modificación es exclusiva resnonsabilidad del ooerador.

Una vez realizado el encendido del equipo, se presenta la siguiente pantalla:

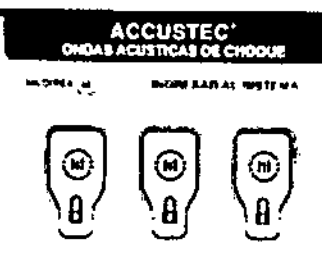

COMHO DE ACCEMO

El c6c1igo de acceso para los diferentes idiomas es:

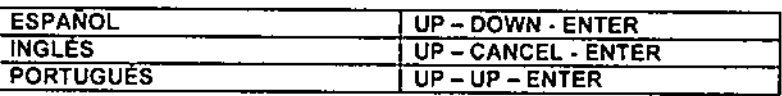

Si hubo una equivocación en el ingreso del código de acceso, le mostrará la siguiente pantalla:

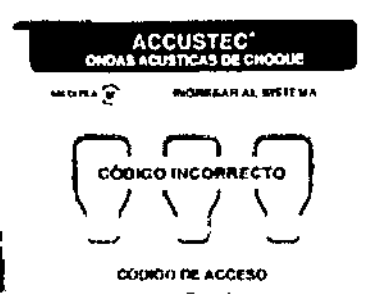

J

 $\overline{\phantom{a}}$ 

**: 111 :**

En caso contrario, muestra la pantalla de ingreso aceptado y luego la pantalla de bienvenida:

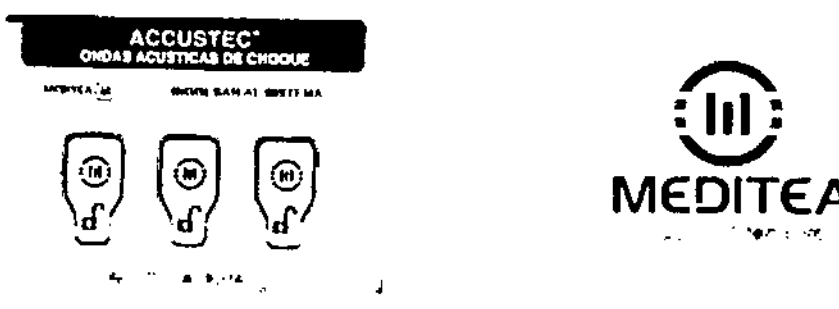

Luego, se visualizará la siguiente pantalla:

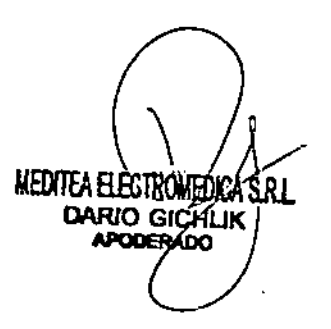

9 di: <u>|Datisa</u>s dichilik<br>Mejiso - Myi 9547.3 .' ector. an iligo

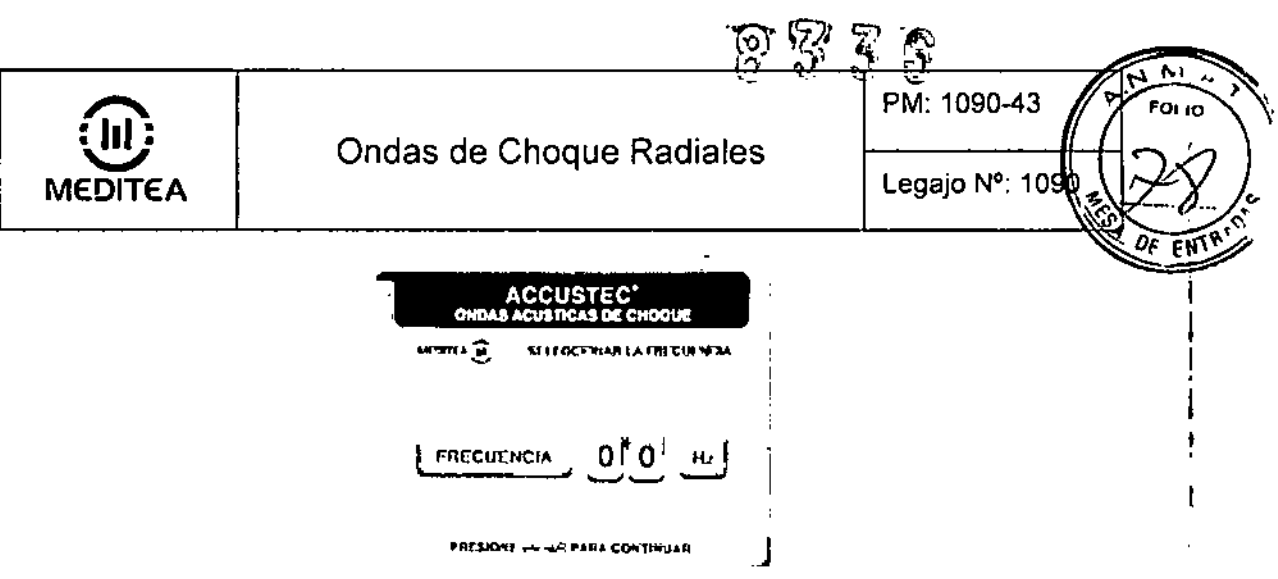

Presionando sobre las teclas UP y DOWN se va seleccionando la frecuencia de impactos y apretando ENTER se mostrará:

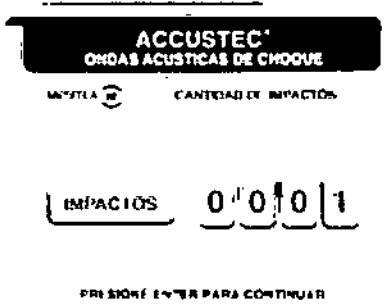

Presionando sobre las teclas UP y OOWN se va seleccionando la cantidad de impactos y apretando ENTER se mostrará:

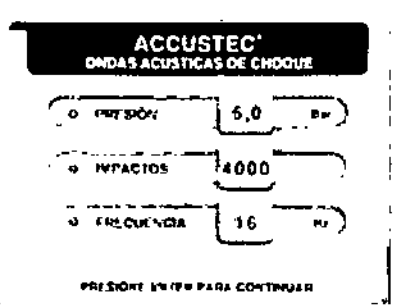

Se visualiza los parámetros seleccionados anteriormente para confirmar que la terapia a realizar sea la conecta. Apretando ENTER se confirma que la sesión es la deseada. Ver la sección InIcio de Sesl6n. En caso contrario, debe apretar CANCEL hasta encontrar el parámetro que desee cambiar.

En caso de que se elijan presiones por debajo de las mlnimas recomendadas, el equipo le avisará por medio de un mensaje cual es la recomendada, como se visualiza er. las siguientes imágenes.

MEDITEA ELECTROMEDICA **S.Rt** DARIO GICHLI

Dr. Dario A. 96<br>M6Jico - AD. 9 9547 Director schild

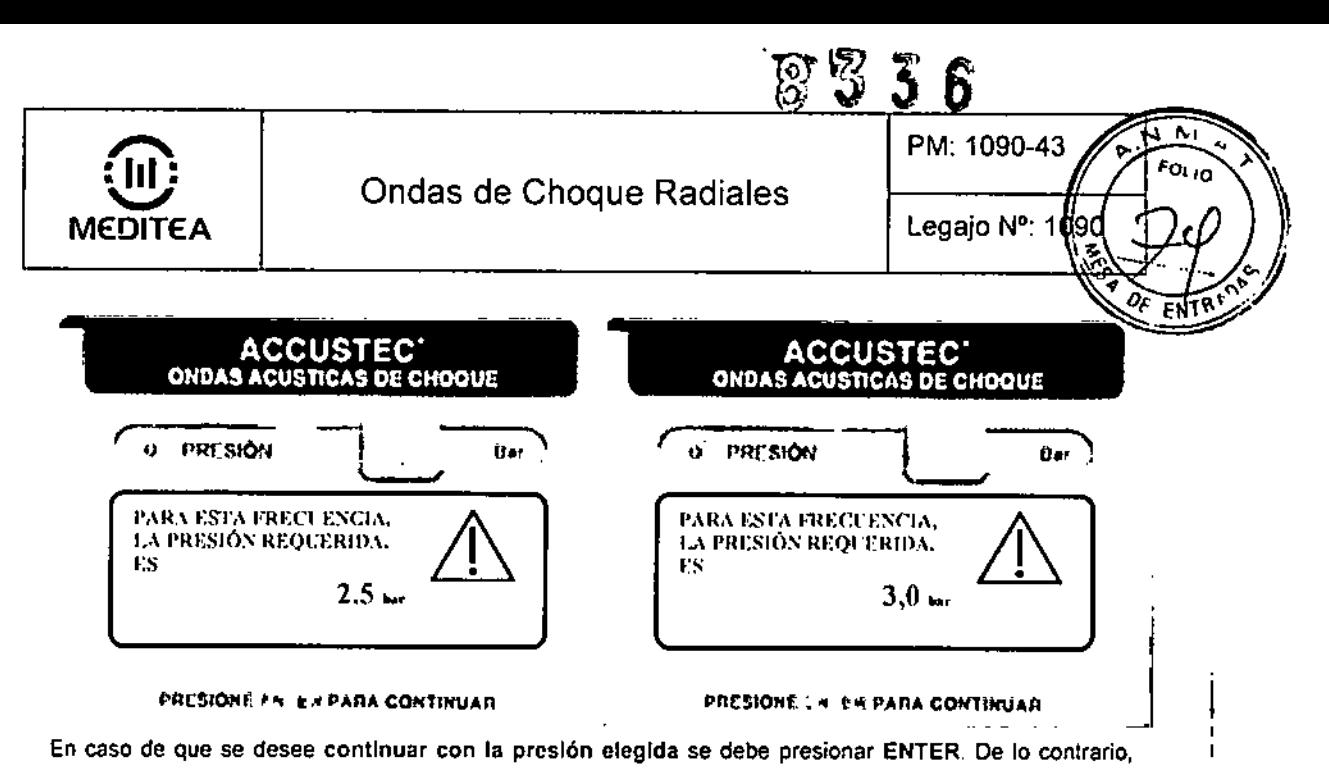

debe presionar CANCEL, para que vuelva a configurar los parámetros incorrectos.

Si se aumenta la presión por encima de los 5 bar, el equipo no permitirá realizar la sesión. Se visualiza:

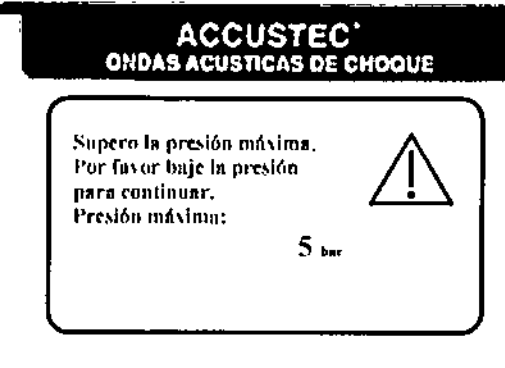

Luego de haber presionado la tecla ENTER en la pantalla de los parámetros seleccionados, muestra la siguiente pantalla:

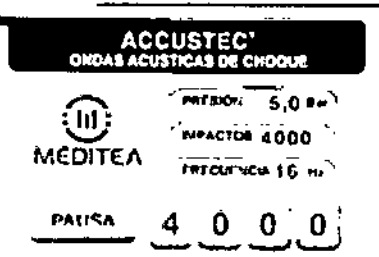

El equipo espera la activación del pulsador ubicado en el aplicador, para iniciar la sesión y en la pantalla se mostrará la cantidad de impactos faltantes:

MEDITEA ELECTROMEDICA S.R.L DARIO GICHLIK APODERADO

Dr. Dariola *(diCHLis*<br>Médico 20199475 5ي∙'Ω

**PRESIONE PS /EN PARA CONTINUAR** 

Ondas de Choque Radiales

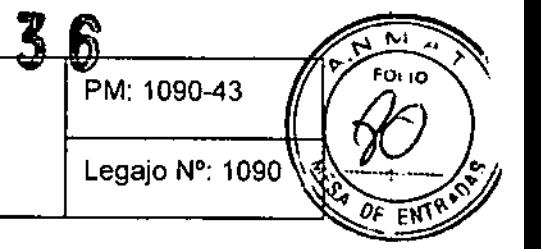

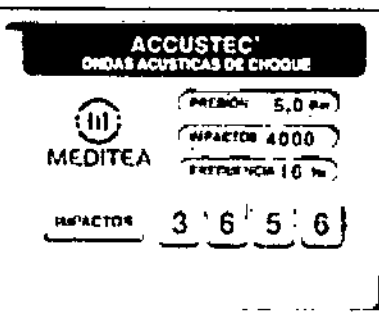

En caso de optar por la aplicación sin frecuencia lija para generar los impactos de a uno, deberé seleccionar cómo Frecuencia el valor 0 (cero), teniendo en cuenta que cada vez que se presione el pulsador el aplicador generará un solo impacto, debiendo repetir la operación por cada impacto que se quiera obtener.

#### Pausa o InterrupcIón de la sesión

:  $\overline{\mathbf{m}}$  $\ddot{\,}$ MEDITEA

Para interrumpir momentáneamente la terapia debe presionarse nuevamente el pulsador del aplicador y cambiará la palabra IMPACTOS por PAUSA en la pantalla.

En caso de emergencia, debe separar rápidamente el aplicador del paciente, luego presionar el pulsador para pausar la terapia o presionar CANCEL en el panel de comandos.

#### Finalización de la sesión del equipo y apagado del equipo

Finalizado el tiempo de tratamiento automáticamente el equipo activara una señal sonora y volverá a la pantalla de confirmación de parámetros, Para repetir la terapia se debe presionar ENTER. En caso contrario se debe presionar CANCEL, para configurar los nuevos parámetros.

Luego debe limpiarse el aplicador como se indica en la sección Procedimientos para la limpieza y desinfección del equipo y de sus partes. Posteriormente, colóquelo sobre el soporte del equipo. No es necesario desconectarlo del equipo, solo basta con colocarlo en un lugar seguro para que no sufra golpes y evitar ser dañado.

Si el equipo no se utilizará en el corto plazo es conveniente apagarlo presionando sobre la marca O de la tecla ubicada en el panel trasero del equipo y del pedestal.

#### Indicadores y avisos al operador

- Al encenderse el equipo emite una señal sonora.
- Al presionar una tecla emite una señal sonora.
- Si se introduce la clave incorrecta el equipo avisa con un cartel de Código Erróneo.
- Si se introduce la clave correcta el equipo emite dos señales sonoras.
- Al encontrar un error al inIciar la sesión el equipo emite dos señales sonoras
- Durante la sesión la pantalla muestra la presión, Impactos, frecuencia e impactos restantes.
- Estando en pausa, el equipo muestra en el display la presión, impactos, frecuencia.
- Al finalizar la sesión el equipo emite 6 señales sonoras: 5 cortos y uno largo.

Procedimiento de reinicio de contador de impactos

MEDITEA ELEOTROMEDICA S.R.L. **DARIG GICHLIK PODERADO** 

Dr. Darío\A. GiChi Medico - MITOS Director<sup>1</sup>

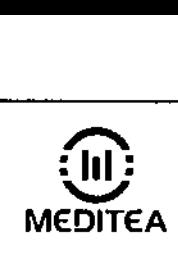

Ondas de Choque Radiales

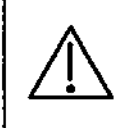

Cuando el contador llega a 1.000.000 de impactos aparecerá en pantalla una advertencia ... OF EN recomendando el reemplazo del mango aplicador.

Legajo N°: 109

**RD**90-43

P rol 0 ...

ŀ

Si no se realiza el reemplazo, el equipo puede ser utilizado con la posibilidad de pérdida de la eficacia.

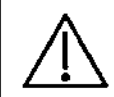

No realizar el procedimiento de reinicio de contador sin efectuar el cambio real del aplicador porque se perderá el valor del contador.

Cada vez que se cambie el aplicador por uno nuevo, se deben realizar los siguientes pasos para reiniciar el contador de impactos del mango aplicador:

- a) Apague el Accustec®.
- b) Mantenga oprimido el pulsador ON del mango y DOWN del Accustec® en simultáneo.
- c) Encienda el Accustec®.
- d) Cuando aparezca una imagen cerno la siguiente con el valor del contador:

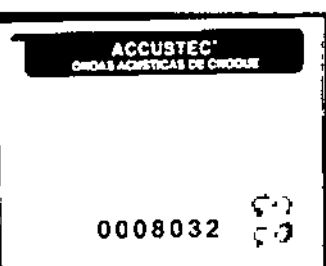

Presione UP y DOWN simultáneamente para reiniciar el contador. Luego presionar ENTER y apagar el equipo.

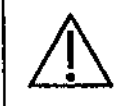

Cuando el contador llega a 9.000.000 de impactos aparecerá en pantalla una advertencia recomendando realizar una revisión general por el Servicio Técnico especializado.

#### 3.5 Implantación del Producto Médico

*No Corresponda* (no es un Producto Médico implaniable).

#### 3.6 Riesgos de Inteñerencla reciproca

En caso de llevarse a cabo investigaciones tratamientos especlficos que puedan ser sensibles a interferencias electromagnéticas debe evitarse el uso del equipo mientras se realiza dicha actividad.

3.7 Rotura del envase e indicación de los métodos adecuados de reesterlllzación *No Corresponda* (no es un Producto Médico esterilizabte).

3,8 LImpieza, desinfección, acondicionamiento y método de esterilización

El equipo no requiere ser esterilizado en ningún momento, pero si requiere un proceso de limpieza, sobre todo en sus aplicadores.

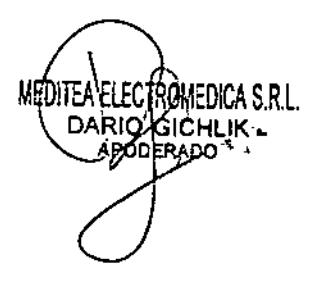

Dr. Dario A Médico<sup>1</sup> D'rector

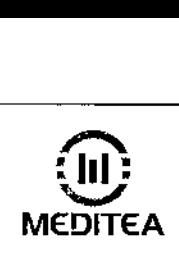

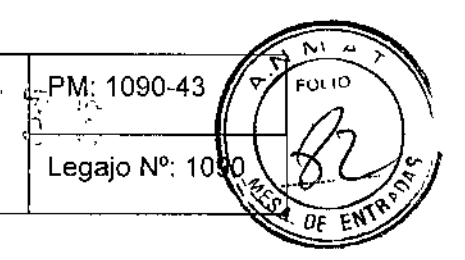

#### Limpieza del equipo

Las partes del equipo deben limpiarse aplicando un paño humedecido en agua (sin que gotee) para extraer el polvo. En caso de ser necesario puede utilizarse un jabón neutro. El panel de comandos debe limpiarse con un paño humedecido en alcohol etílico al 60% de concentración,

El equipo debe mantenerse limpio en todo momento. La frecuencia de limpieza puede ser de 2 veces por día a 1 vez por semana, dependiendo del uso que se le dé al equipo.

#### Limpieza de las partes

El cabezal de aplicación requiere ser higienizado empleando una solución de agua y jabón neutro. Simplemente debe mantenerse limpia su superficie frotando con un paño ligeramente humedecido en el producto de limpieza, nunca ejerciendo demasiada presión, hasta que todo rastro visible de suciedad haya desaparecido

Colocar la mitad de la punta en un recipiente con agua y realizar una sesión de 4 Hz y 50 impactos a 3 boc

Luego, para desinfectar, debe pasarse un paño humedecido en alcohol al 60% de concentración. Estas tareas deberán realizarse al finalizar la sesión.

#### Limpieza del Pedestal Rodante

Para drenar el tanque abra lentamente la VALVULA DE PURGA girando en senlldo contrario de las manecillas del reloj. Una vez que toda la humedad ha salido, cierre la válvula de forma segura.

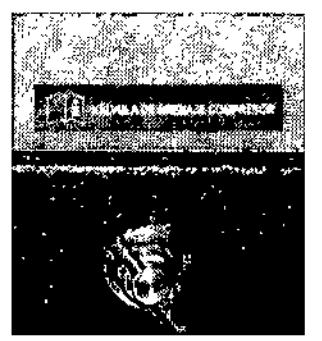

NOTA: El tanque de aire no se presurizará mientras la válvula para purgar se encuentre abierta, Drenar el agua del tanque de aire frecuentemente, Si la unidad se usa ocasionalmente, el tanque debe drenarse después de cada uso y antes del siguiente uso,

*El AccusteC@no necesita calibraciones periódicas ni con/roles realizados por el usuario,*

# 39 Tratamiento y procedimiento adicional antes de utilizar el Producto Médico

No Aplica (El equipo no requiere ningún tratamiento o procedimiento adicional).

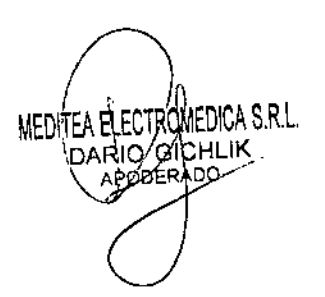

Dr. Qario A. \Gizi Médica - M178547 Director ≰c∷ilei

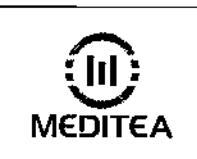

<u>ককা হৈ ন ল</u>  $U = \frac{1}{2}$   $\frac{1}{2}$   $\frac{1}{2}$ 

Legajo Nº: 109

 $\mathbb{F}_{\frac{N}{2}}$ 

仞 DЕ

#### 3.10 Naturaleza, tipo, intensidad y distribución de la radiación con fines médicos

la terapia se realiza mediante la aplicación de un frente de onda acústico de alla densidad de energía exlracorpórea. Las ondas radiales liberadas hacen que la energia se propague sobre una gran superficie, expandiéndose sobre el cuerpo

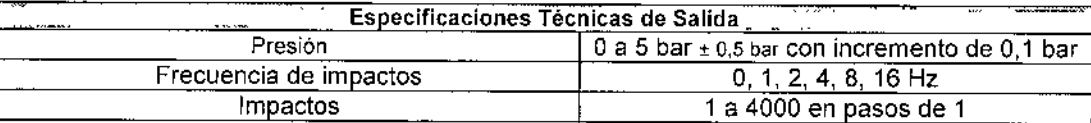

#### 3,11 Precauciones en caso de cambio de funcionamiento

En caso de que se detecte un cambio de funcionamiento en el equipo médico, la primera medida a realizarse será detener la aplicación de la terapia. El segundo paso será la desconexión del equipo de la red de alimentación, Comunicarse inmediatamente con el Servicio Técnico de Meditea Electromédica S.R.L,

#### 3,12 Precauciones.

- No instalar el equipo en un lugar cercano a fuentes de calor, tales como estufas.
- Evitar la exposición a luz solar directa, el contacto con polvo, la humedad, las vibraciones y los choques fuertes,
- El equipo debe ser instalado de manera que no pueda entrar liquido. Si recibiera o penetrara cualquier tipo de liquido en su estructura, desconectar el mismo y hacer revisar por un servicio técnico autorizado por Meditea Electromédica S RL
- Meditea Electromédica S.RL. no asume responsabilidad de las consecuencias de reparaciones o trabajos de mantenimiento efectuados por personal no autorizado,
- No abrir el equipo, sobre todo cuando se encuentre en el marco del periodo de garantía.
- Utilizar únicamente las partes suministradas por Meditea Electromédica S RL.
- La instalación eléctrica del local donde se utilice el equipo debe cumplir con las normativas vigentes,
- Se encuentra terminantemente prohibido conectar al equipo otros elementos que no sean las partes originalmente suministradas.
- En caso de llevarse a cabo investigaciones tratamientos específicos que puedan ser sensibles a Interferencias electromagnéticas debe evitarse el uso del equipo mientras se realiza dicha actividad,
- Las partes del equipo que pudieran resultar dañadas durante el uso normal deberán ser desechadas de acuerdo a las normativas ambientales vigentes en el lugar donde el equipo se vaya a emplazar
- Meditea Electromédica S.R L. proporcionará a pedido del usuario, esquemas de circuitos, listados de componentes, descripciones, Instrucciones de calibración y otras informaciones que ayudarán al personal técnico adecuadamente calificado del usuario a reparar aquellas partes del equipo que son designadas por Meditea Electromédlca S.RL. como reparables.

MEDITEA ELECTROMEDICA S.R.L.<br>DARIO GICHLIK<br>ABOARGADO

Dr. Darida, Grafilik<br>Médico Milg6473 Diractor  $\chi^2$ glico

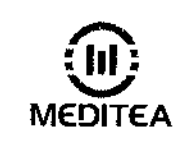

PM: 1090-43

cesi (O

ぬぶ ま

Legajo Nº: 109

- No modifique este equipo sin autorización de Medilea Electromédica S.RL. Las piezas que se reemplacen por reparación del equipo deben cumplir con las mismas especificaciones que las originales para garantizar las condiciones de seguridad del equipo.
- EquIpo no adecuado para usarse en presencia de mezcla anestésica inflamable con aire, con oxígeno, o con óXido nitroso,
- Al guardar los cables y/o mangueras tener especial cuidado de no doblarlos excesivamente ni ejercer una fuerza desmesurada a fin de prolongar su vida útil.
- La limpieza del equipo y de las partes no debe realizarse con alcohol isopropílico. Ver la sección "Procedimientos para la limpieza y desinfección del equipo y de sus partes".
- Las condiciones de seguridad disminuyen con la rotura de alguna de las partes del equipo.
- Las partes aplicables no son sumergibles,
- El equipo debe utilizarse con un gel de alta viscosidad, pH neutro y acción hipoalergénica, El usuario debe verificar las características del producto a utilizar, ya sea crema o sustancia similar, en los datos suministrados por su fabricante, Si observa alguna reacción desfavorable deberá suspender su uso, en caso de persistir consulte a su médico. Si durante la sesión el gel es absorbido por la piel, deberá reponérselo cuantas veces sea necesario hasta concluir la sesión.
- La aplicación cerca del tórax puede incrementar el nesgo de fibrilación cardíaca.
- Para evitar el riesgo de choque eléctrico, este equipo sólo se debe conectar a una red de alimentación con tierra de protección,
- El Pedestal Grande debe estar colocado en un ambiente fresco y ventilado con temperatura inferiores a los  $30 °C$ .
- No tapar las rejillas de ventilación del Pedestal Grande. Para asegurar el flujo de aire separarlo 30 cm de la pared.
- Presión Máxima 6 bar.
- Verificar que no haya pérdida de presión por las conexiones realizadas.
- La conexión de las partes debe realizarse con el equipo apagado.
- Las variaciones de la presión durante la sesión no deben ser interpretadas como falla,
- No utilizar el aplicador al aire, sin colocarlo sobre el paciente. Pueden generarse temperaturas elevadas en la parte aplicable,
- Es posible modificar el nivel de presión durante la sesión. Dicha modificación es exclusiva responsabilidad del operador,
- Cuando el contador llega a 1 000.000 de impactos aparecerá en pantalla una advertencia recomendando el reemplazo del mango aplicador. Si no se realiza el reemplazo, el equipo puede ser utilizado con la posibilidad de pérdida de la eficacia.
- No realizar el procedimiento de reinicio de contador sin efectuar el cambio real del aplicador porque se perderá el valor del contador.
- Cuando el contador llega a 9.000.000 de impactos aparecerá en pantalla una advertencia recomendando realizar una revisión general por el Servicio Técnico especializado.
- Si bien el equipo cuando se utiliza con el Pedestal Rodante posee ruedas, no está diseñado para ser un equipo móvil en el sentido de ser trasladado frecuentemente de un sitio a otro, sino que su función es facilitar la movilidad durante la instalación,

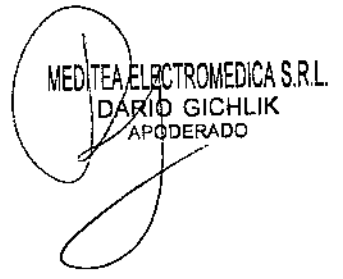

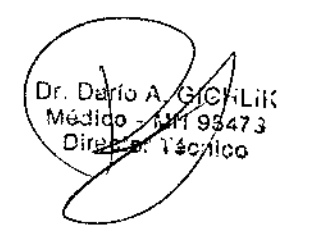

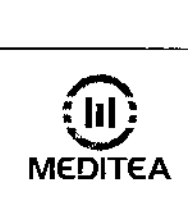

# MEDITEA | Ondas de Choque Radiales

PM: 1090-43 ю. 10 Legajo Nº: 10  $~\frac{1}{2}$ 

- Ante cualquier duda consultar con su médico.
- Este producto médico debe mantenerse fuera del alcance de los niños.

#### Contraindicaciones

En caso de poseer:

- Procesos tumorales o bajo tratamiento oncológico
- Enfermedad renal o hepática
- Implantes metálicos o materiales de fijación quirúrgica
- Alergia al producto empleado en el tratamiento
- Epilepsia
- Procesos neoplásicos subyacentes
- Flebotrombosis
- Isquemia por insuficiencia artenal(\*)
- Gangrena
- Úlceras varicosas
- Sindromes febriles
- Procesos infecciosos

#### Áreas:

- Adyacentes a prótesis metélicas
- **Ganglionares**
- Zona precordial
- Zona abdominal en pacientes embarazadas
- Sobre órganos de los sentidos
- Con procesos inflamatorios, úlceras o heridas
- Cuello, rostro o cabeza
- Órganos parenquimatosos (higado, bazo, testiculos, ovarios, cerebro, corazón, útero grávido)
- En el ganglio estrellado o el área dorsal de la columna vertebral puede provocar dolores cardiacos o ataque agudo de angina de pecho
- Epífisis en crecimiento, prominencias óseas

En caso de embarazadas, menores de 12 años y pacientes con marcapasos, consultar previamente al médico.

En las primeras 96 hs de posoperatorio, salvo indicación exclusiva del médico tratante.

(\*) Si bien algunas de las modalidades del AccusteC@han sido recomendadas para la estimulación de la circulación, estos tratamientos se aplican sólo en presencia de condiciones anatómicas y fisiológicas normales, pero bajo ningún punto de vista deberá realizarse ondas de choque en zonas isquémicas debido a claudicación vascular. Consultar previamente al médico.

#### 3 13 Medicamentos que **el** Producto Médico está destinado a administrar

*No Corresponde* (el Producto Médico no ha sido diseñado para administrar medicamentos).

MEDITEA ELECTROMEDICA S.R.L DARIO GICHLIK

Dr. Qurio hLik iся ,0547.3 Hich

17

ł

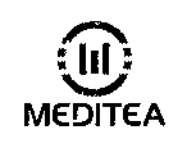

Ń١  $855$  for 1090-43 FOL<sub>1</sub>O Legajo Nº: 109 ΈŅ

ł

į

#### 3.14 Precauciones en la eliminación del Producto Médico

Según las directivas vigentes sobre residuos de aparatos eléctricos y electrónicos,

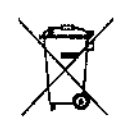

no puede desecharse el equipo junto con los residuos domésticos. Es responsabilidad del usuario, si debe eliminar este tipo de residuo, entregarlo en un punlo de recolección designado para reciclado de aparatos eléctricos y electrónicos o comunicarse con el representante autorizado del Fabricante para proceder a su eliminación de una manera segura y ecológica.

#### 3.15 Medicamentos incluidos en el Producto Médico

*No Corresponde* (el Producto Médico no incluye medicamentos como parte integrante del mismo).

#### 3.16 Grado de precisión atribuido a los Productos Médicos de medición

*No Corresponde* (no es un Producto Médico de medición)

ELECTROMEDICA S.R.L. MEDITEA DARIO GICHLIK

Dr. Duritza Giorialik  $\frac{1}{2}$   $\frac{1}{2}$   $\frac{1}{2}$   $\frac{1}{2}$   $\frac{1}{2}$   $\frac{1}{2}$   $\frac{1}{2}$ D.f

18

f,

i

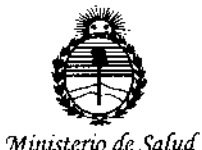

Secretaría de Políticas, Regulación e Institutos ANMAT

## **ANEXO** CERTIFICADO DE AUTORIZACIÓN E INSCRIPCIÓN

Expediente Nº: 1-47-0000-009945-13-0

Ţ

ł

El Administrador Nacional de la Administración Nacional de Medicamentos, Alimentos y Tecnología Médica (ANMAT) certifica que, mediante la Disposición Nº  $\mathbf{\beta}...\mathbf{\zeta}...\mathbf{\zeta}...\mathbf{\zeta}$  , y de acuerdo con lo solicitado por MEDITEA ELECTROMÉDICA SRL, se autorizó la inscripción en el Registro Nacional de Productores y Productos de Tecnología Médica (RPPTM), de un nuevo producto con los siguientes datos identificatorios característicos:

Nombre descriptivo: Equipo de Ondas de Choque Radiales

Código de identificación y nombre técnico UMDNS: 18-490 Estimuladores, Mecánicos.

Marca(s) de (los) producto(s) médico(s): Meditea

Clase de Riesgo: Clase II.

Indicación/es autorizada/s: Destinado al tratamiento de trastornos de la piel, de los músculos y de las articulaciones.

Modelo(s): ACCUSTEC.

Período de vida útil: 5 años

Forma de presentación: por unidad.

Condición de uso: Venta exclusiva a profesionales e instituciones sanitarias Nombre del fabricante: MEDITEA ELECTROMEDICA S.R.L.

Lugar/es de elaboración: MEDITEA ELECTROMÉDICA SRL, VIAMONTE 2255, BALVANERA, CAPITAL FÈDERAL, Buenos Aires, Argentina.

Se extiende a MEDITEA ELECTROMÉDICA SRL el Certificado de Autorización e Inscripción del PM-1090-43, en la Ciudad de Buenos Aires, a .....11010 2014 ..........., siendo su vigencia por cinco (5) años a contar de la fecha de su emisión.

I

ł.

DISPOSICIÓN Nº  $8336$  $\mathbf{r}$ Ing. ROGELIO LOPEZ Administrator Nacional A.N.M.A.T.